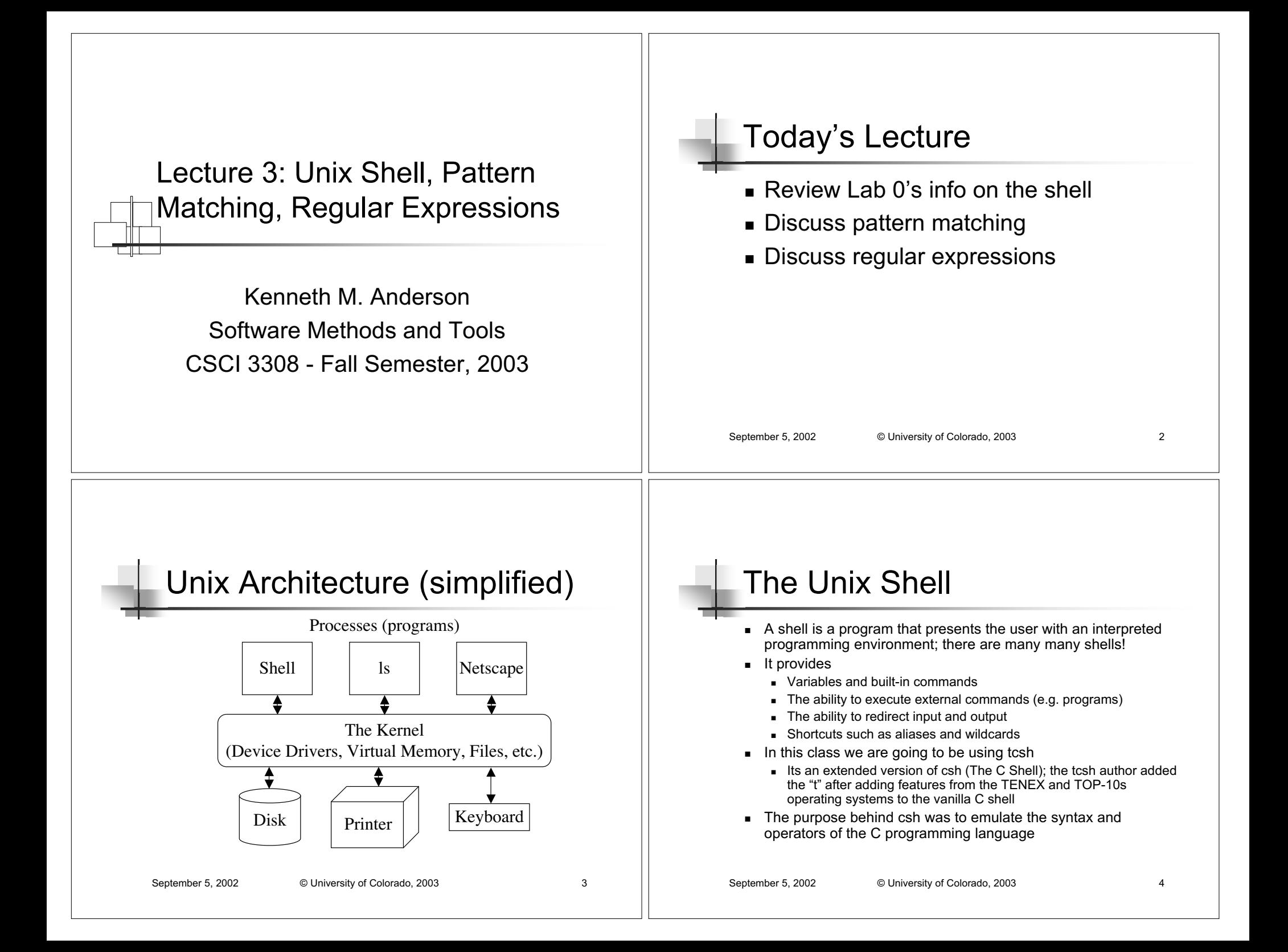

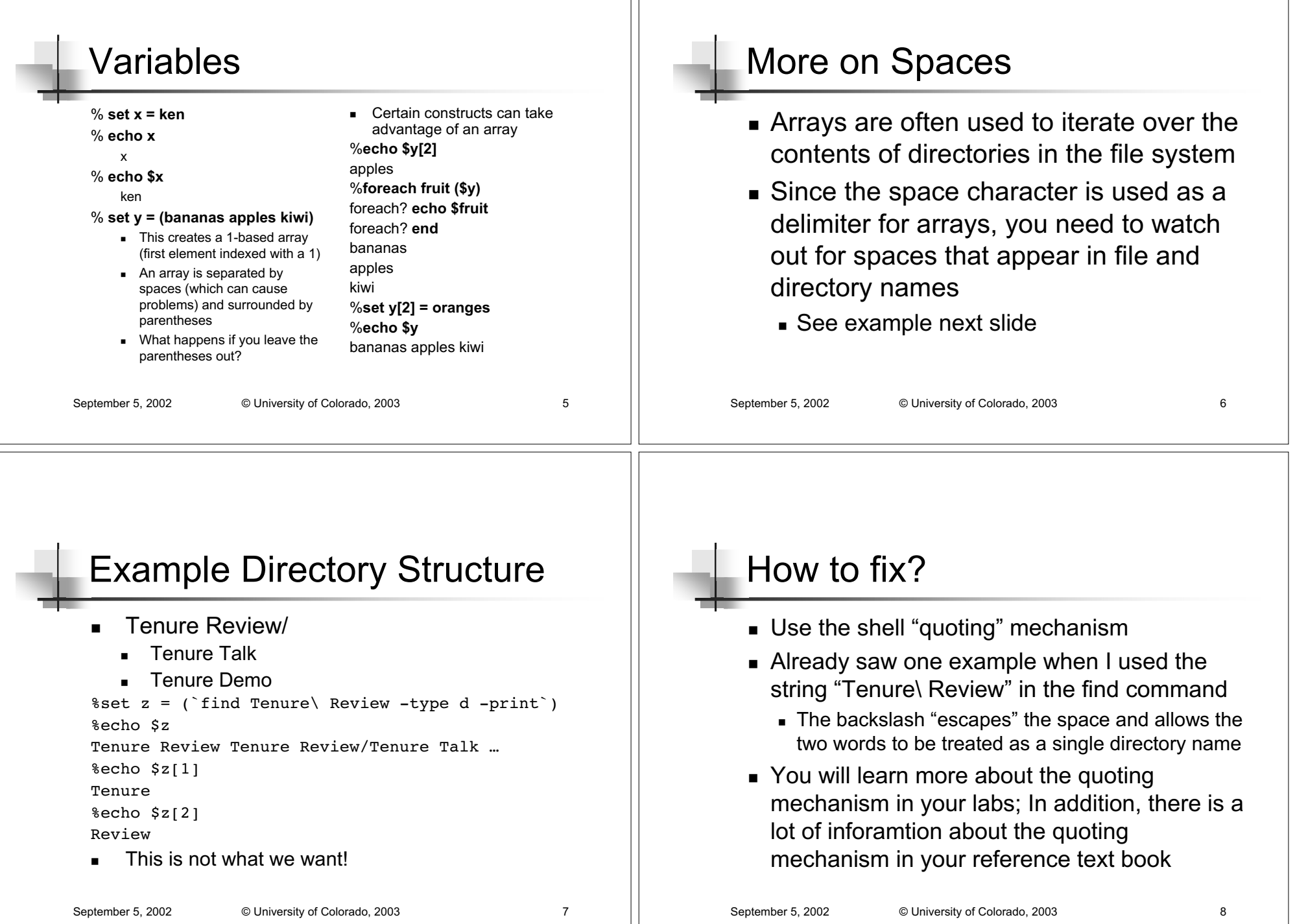

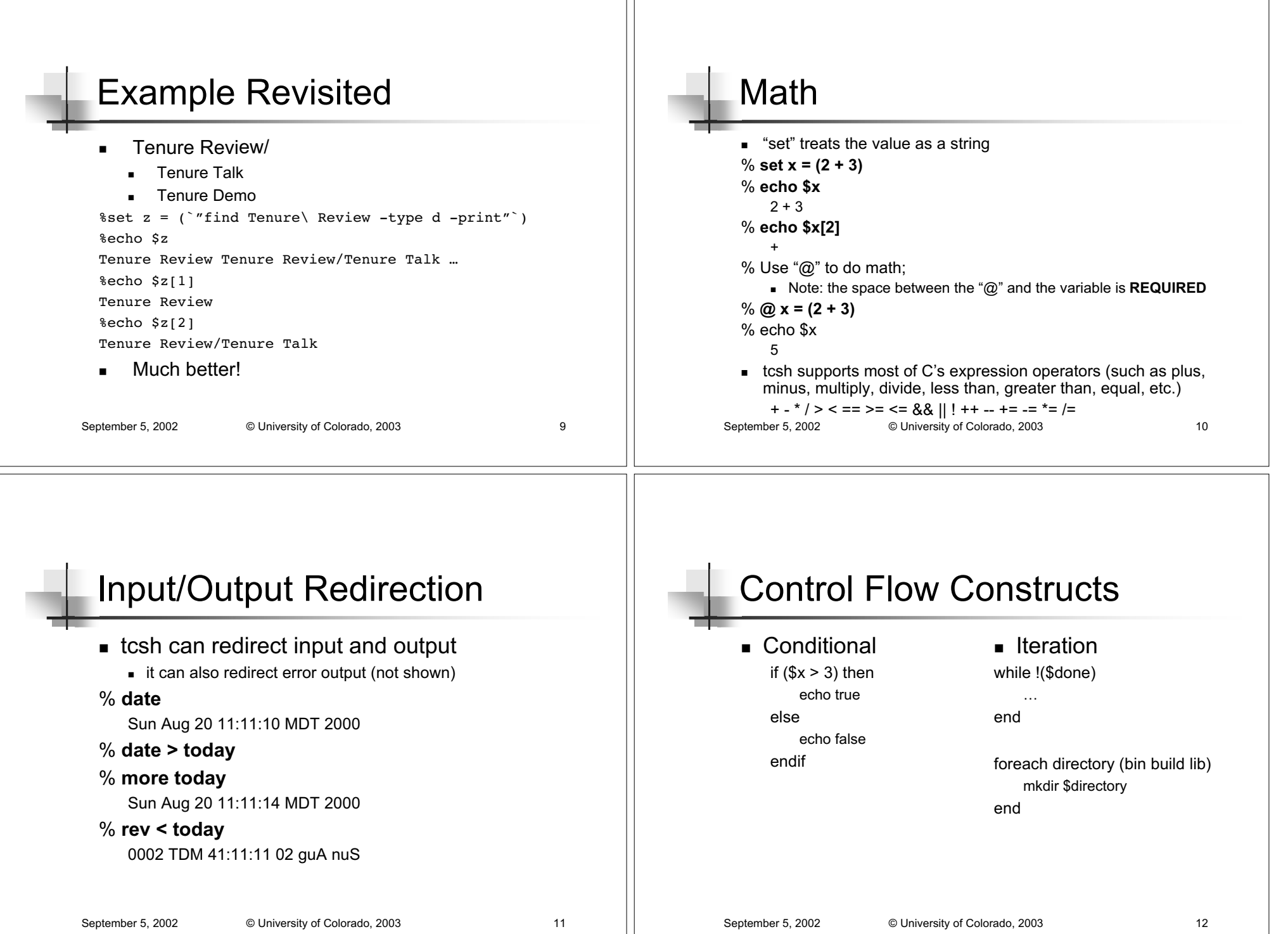

Н

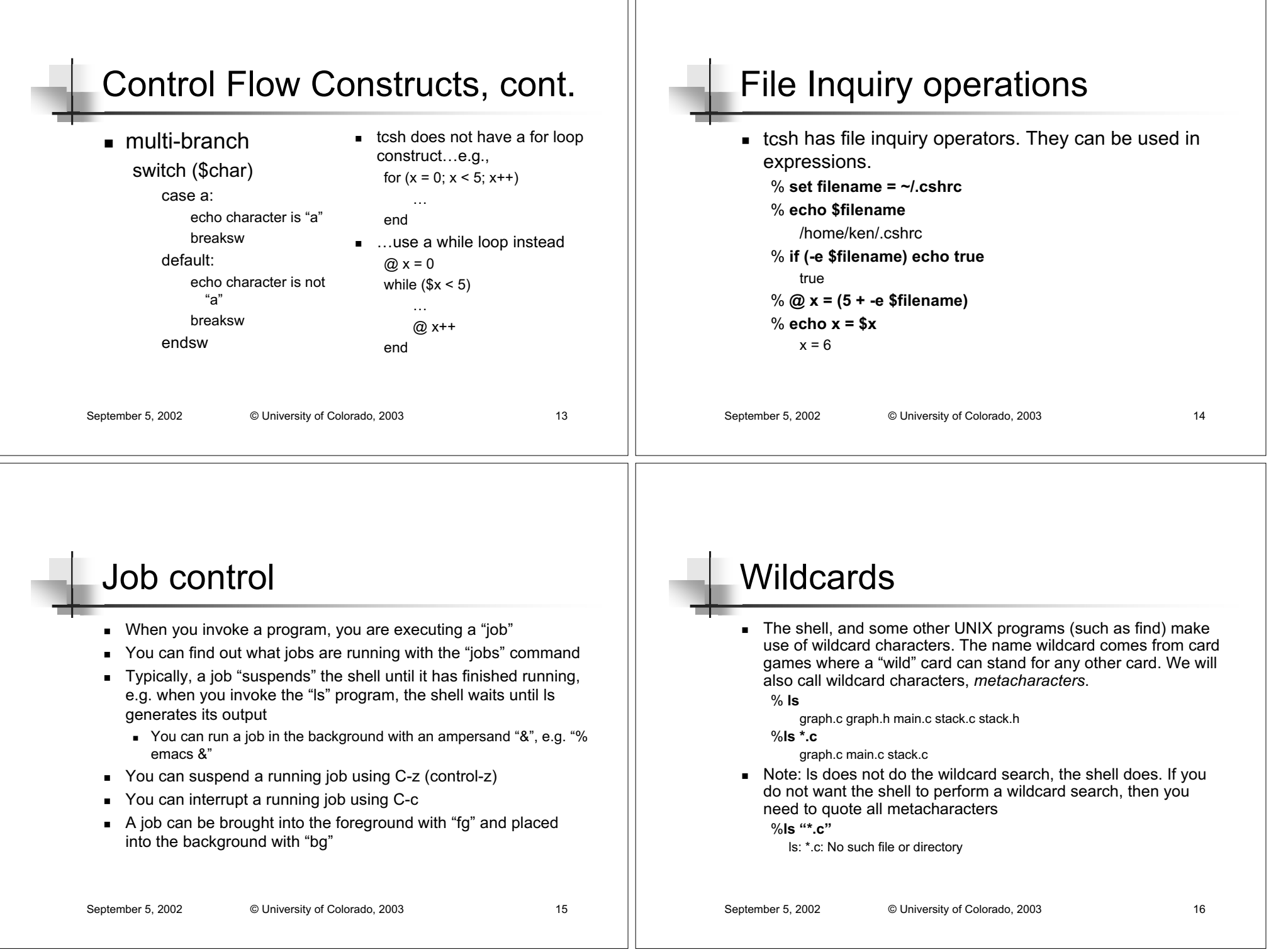

 $\mathbf{L}$ 

#### September 5, 2002 <sup>©</sup> University of Colorado, 2003 17 Wildcards and their meanings \* - match 0 or more instances of any character ■ ? - match a single instance of any character ![123ab] - match a single instance of any character within the **brackets** ! [0-9] - Shorthand for [0123456789] ■ The range is based on the ASCII character set. So, [a-Z] does not capture lowercase and uppercase letters. Use [a-zA-Z] instead ■ [^0-9] - Match a single instance of any character except those specified in the brackets ■ {pattern1,pattern2, …} - Match one of the listed patterns September 5, 2002 <sup>©</sup> University of Colorado, 2003 18 Wildcard Examples  $\textcolor{red}{\bullet}$  Consider a directory with the following files: aa aba a123aa baa Abbb a3ab % **ls <sup>a</sup>\*** aa aba a123aa a3ab % **ls a?** aa% **ls [ab][123][ab][ab]** a3ab% **ls \*b[a-z]** aba Abbb % **ls {a?,\*b}** Abbb a3ab aa

## Pattern Matching

- Wildcards are one form of pattern matching. Another form of pattern matching is based on <sup>a</sup> formalism known as "regular expressions."
- We need to make this distinction since some programs, such as **grep** and **awk**, use regular expression pattern matching rather than wildcard pattern matching.
- Unfortunately, the syntax for each uses the same characters but in different ways!
	- Actually, the situation is worse (especially for newcomers). Some metacharacters remain the same, but some are different in rather significant ways!

# Regular Expression Syntax

- !. - match <sup>a</sup> single instance of any character except newline
- ![123ab] - Match a single instance of any character within the brackets
- ! [0-9] Shorthand for [0123456789]
- [^0-9] Match a single instance of any character except those specified in the brackets
- !pattern1 | pattern2 | … Match one of the listed patterns
- $\bullet\quad$  Question: if [a-z] means match a single instance of "a, b, c, d, …, <sup>z</sup>", how do I match <sup>a</sup> "-" in <sup>a</sup> range expression?

#### Regular Expression Syntax, cont.

- ^ Match the beginning of the line
- \$ Match the end of the line
- \* Match zero or more repetitions of the previous regular expression
- +- Match one or more repetitions of the previous regular expression (requires egrep)
- ? Match zero or one repetitions of the previous regular expression (requires egrep)

September 5, 2002 © University of Colorado, 2003 21

■ \- Remove the special meaning of the next character

#### Wildcard and RE Differences

- $\hspace{0.1mm}$  In regular expressions "\*" means something very different than it does in wildcards
- In wildcards a\* matches a, aa, abc, a52b, …
- ! In regular expressions <sup>a</sup>\* matches only a, aa, aaa, aaaa, …
- This also applies to "+" and "?". They do not stand for any characters themselves, but rather modify the previous regular expression.
	- So, how do you search for an "\*"?
		- $\;\;$  a\\* matches only "a\*"
- 

September 5, 2002 © University of Colorado, 2003 22

## Regular Expression Strategies

- $\textcolor{red}{\bullet}$  When using a regular expression to find a desired search string, be aware of the following three quantities
- $\blacksquare$  Hits
	- $\blacksquare$  Lines you wanted to match
- $\blacksquare$  Omissions
	- Lines you didn't match but wanted to match
- $\blacksquare$  False Alarms
	- Lines you matched but didn't want to match

## Looking for the word "book"

#### %cat example

This file tests for book in various places, such as book at the beginning of <sup>a</sup> line or at the end of <sup>a</sup> line book as well as the plural books and handbooks%grep " book " example - matches only line 1 %grep "book" example - matches all lines

How would we match lines 1, 2, and 3?